# Storage Optimization: What's new in Domino 8.0.x and 8.5?

DNUG 5.6.2008 in Bremen Daniel Nashed, Nash!Com

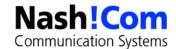

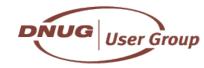

# **About the presenter**

#### Daniel Nashed

- Nash!Com IBM/Lotus Advanced Business Partner/ISV
- Member of The Penumbra group
  - an international consortium of selected Business Partners pooling their talent and resources
- focused on Cross-Platform C-API, Domino® Infrastructure, Administration, Integration and Troubleshooting
- Platform Focus: W32, xLinux, zLinux, AIX® and Solaris®
- Regular speaker at International Conferences
- nsh@nashcom.de
- http://www.nashcom.de

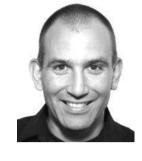

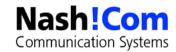

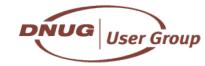

# **Agenda**

- Introduction
- Features in Domino 8.0, 8.0.1 and 8.5 Beta1
  - Design Compression, Data Compression, New Solution for Attachments (DAOS)
  - Other Storage Optimizations
- First tests
- Q & A ask questions any time

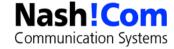

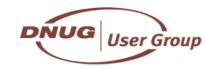

# Roadmap for IBM® Lotus Notes® & Domino®: 2008 and Beyond

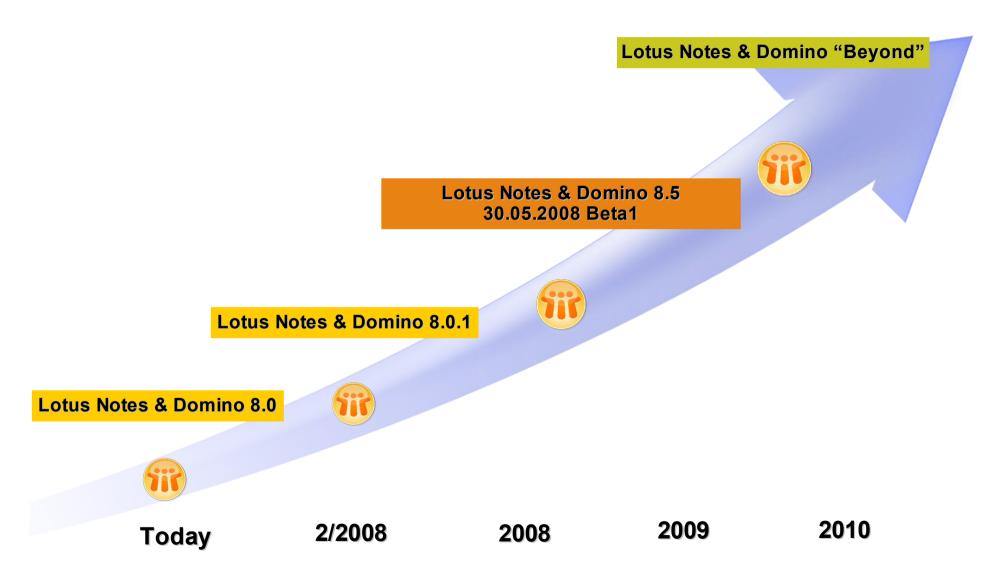

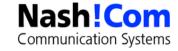

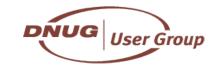

## **Before we start**

- Storage Optimization is not the final solution for your storage problems
  - But it will help a lot stabilizing your environment and gaining performance
- Reduce Disk Space Usage
  - Without Quotas and/or Archiving Mail Size grows exponential
  - Even with current SAN systems disk usage is still a very big pain-point
- Independent from all storage optimization you have to find an organizational solution
  - Change the way your users work with their mailfile and provide solutions
  - E.g. Quickr, Discussion Dbs, Archiving, Policies, ...

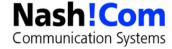

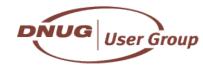

# D8/8.5 Design Goals for Storage Optimization

### Reduction of Disk I/O

- One main aspect is the reduction of I/O requests not just the total amount of I/O
- Current disk and SAN environments are capable of high I/O <u>transfer</u> rates
  - But the number of I/Os per second (IOPS) is still a limiting factor

## The goal is to reduce the I/O and keep CPU load on the current level

- CPU performance is increasing faster than I/O performance
  - QuadCore vs. current 15K disks
  - SAN can help but higher performance can have exponential cost
- The bottleneck is still I/O in most environments
  - IOPS are the most important factor

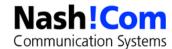

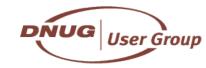

# Major I/O Reduction in Domino 8.0

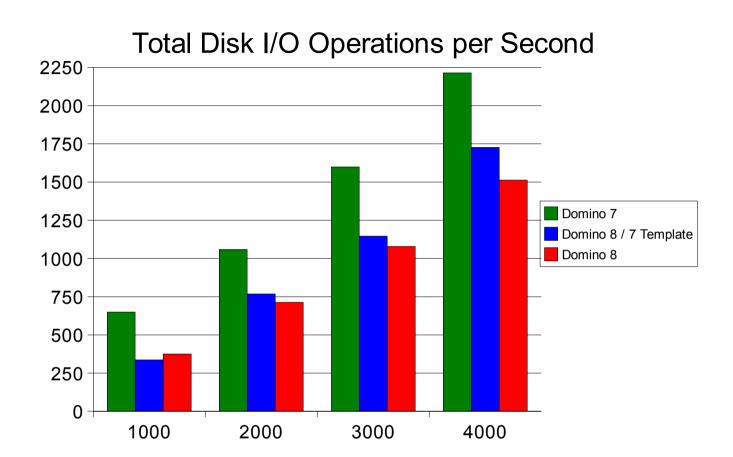

#### Notes:

- Windows® 2003 Server results shown. Other platform results are posted on Developerworks
- Improvements based on Notesbench workload tests and vary by operating system and in customer environment

DÑUG

**User Group** 

Reductions require new Notes 8 mail template and ODS 48 to be enabled

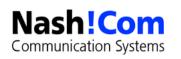

# **Lotus Domino 8.0 I/O Improvements**

- Avoid file filling when extending .NSF files
- Reduce use of design note access on servers
  - Used for locating design elements
- UPDATE task streamlining for unchanged folders
- Optimized API for detecting databases changes
  - Available in D7.0.2 code and used by current BlackBerry releases
  - General Available in Domino 8.0 C-API
- Streaming Cluster Replicator (SCR)
  - Details on next slide

#### Notes

- Many of those optimizations require use of Lotus Domino 8 ODS 48 databases
- Has to be enabled thru notes.ini setting (Create\_R8\_Databases=1)
- Some optimizations based on use of Notes 8 mail template

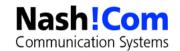

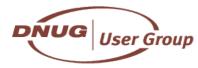

# **D8.0 - Streaming Cluster Replication**

- Default cluster replicator in 8.0
- Move from per-database cluster replication to server-wide event model
- Replication changes put directly into in-memory queue for processing
- Significant source-side CPU reduction ~10% in benchmarks
  - But the key factor is the reduced disk I/O
- Major update latency reduction
  - Average latency reduced from 269 seconds to 5 seconds in 4,000 user benchmark

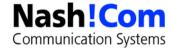

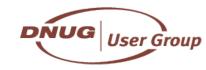

# **D8.0 - Out of Office Services** integrated into Mailrouter

- Finally! :-)
- Out of office runs integrated into the mail-delivery process
  - Instance response instead of 4 hours delay!
  - Runs on the still open document in memory
  - No need for OOO enabled on mailfiles to read thru unprocessed mail
- Needs Domino 8.x Server <u>and</u> Notes 8.x Mail-Design
  - And a couple of settings ...
- Reduces I/O load and also Amgr Load!

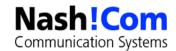

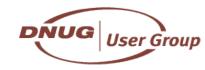

# **Lotus Domino Storage Reduction Strategy**

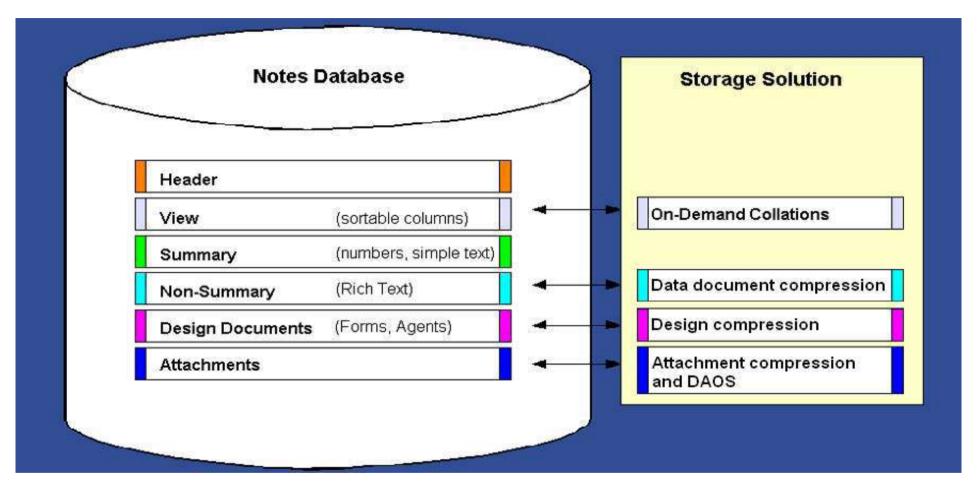

- D8.0 On-Demand Collations, Design Compression
- D8.0.1 Data Document Compression
- D8.5 Attachment Compression

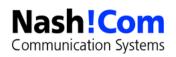

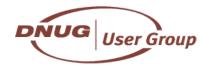

# NSF Storage Content Example Larger DBs (Range between 500 MB and 2 GB)

# **NSF Storage**

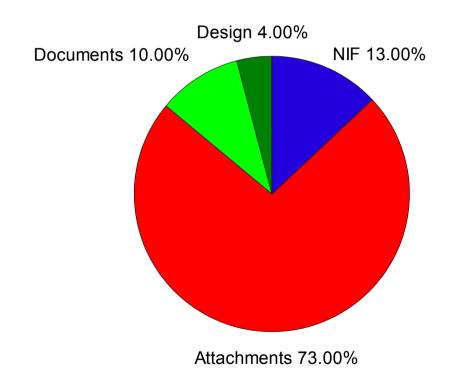

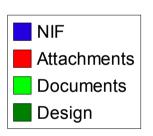

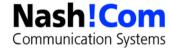

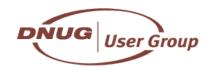

## **D8.0 - Build-On-First-Use Sort Orders**

- A Notes View can have a primary and multiple "clickable" sort orders (by clicking on the column)
  - Each of them present a separate "collation" that needs the same amount of disk space and CPU time to be maintained
  - Sorting in both directions doubles the collations!
- You should avoid having many "collations" per view
  - BUG: additional collations are not removed and still used for indexing even you cannot see them in the design any more.
    - Check \$collation items in view/folder design
    - Use D7.0.3 Designer or higher to update the design
- New option in D8.0 to allow additional sort orders to build on demand when first used
  - When opening a view/folder only the primary sort order is indexed
  - Reduces the time and space for additional sort orders
    - For first build time <u>and</u> incremental updates

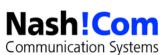

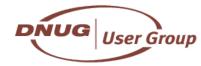

## **D8.0 - Build-On-First-Use Sort Orders**

- You have to specify a new option in view/folder design to benefit from this new setting
  - In mail8.ntf folders and views in D8.0.1 and D8.5 are already modified out of the box
- You need to rebuild the views to take benefit
  - Updall -R or compact -D
- Huge savings if only the first sort order is used by most of the users
  - Specially \$Inbox and all derived views/folders in mail-file will benefit

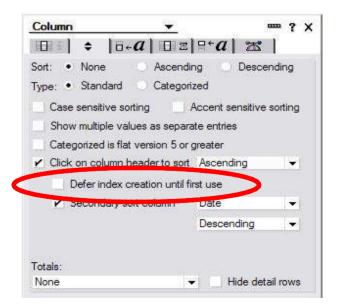

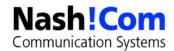

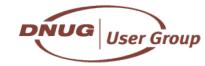

# **D8.0 - Design Note Compression**

- New feature of ODS48
- Compresses the design of the database
- Only the internal storage format in the NSF is changed
  - No difference at all for any part of the server, client or any C-API code
  - Opening the design notes (e.g. NSFNoteOpen) will automatically uncompress the backend and will pass back a note in normal format
- For replication and remote accessing the Design the uncompressed note goes over the wire
  - But you can use Notes network compression on slow lines
    - Take care: Needs to be enabled on Client and Server
- Reduces the design of a database by 40-50%

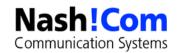

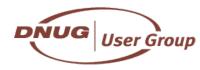

# **D8.0 - Enabling Design Note Compression**

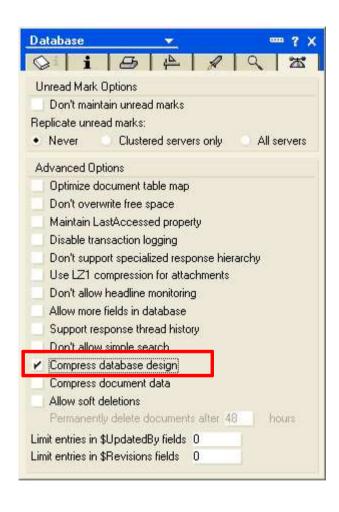

- Needs ODS 48
  - notes.ini Create\_R8\_Databases=1
- Enable Design Compression
  - Load compact -n
- Tip: Compress existing design elements elements in the same run
  - Load compact -n -C
- Compression flag has internal representation
  - DBOPTBIT\_xxx
- And icon note flag that replicates to remote databases
  - You still need a compact for existing data

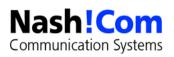

# **Design Compression Examples**

- Notes 7.0.3 Mail-Template (EN)
  - Database Size before compression: 18.087.936 Bytes = 17,25 MB
  - Database Size after compression: 8.126.464 Bytes = 7,75 MB
  - Saving: 55% (9,5 MB)
- Notes 8.0.1 Mail-Template (EN)
  - Database Size before compression: 28.835.840 Bytes = 27,5 MB
  - Database Size after compression: 14.155.776 Bytes = 13,5 MB
  - Saving = 51% (14 MB)
- Reduction for 1000 users = 14GB
  - But main focus is I/O reduction
- Use Design Compression instead of Single-Copy Template (SCT)
  - We have seen a lot of issues with SCT in customer environments
  - Some hints: Enabled agents, refreshing design, moving to a newer release etc...

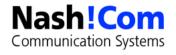

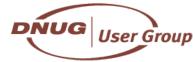

# **D8.0.1 - Document Compression**

- New feature of ODS48 in D8.0.1
- Similar to design compression but for documents
  - Summary Data and Richtext (basically all normal items but not the attachments and other objects)
- Only the internal storage format in the NSF is changed
  - No difference at all for any part of the server, client or any C-API code
  - Opening the document (e.g. NSFNoteOpen) will automatically uncompress the backend and will pass back a note in normal format
- For replication and remote accessing also the uncompressed note goes over the wire
  - But you can use network compression
- Reduces the size of a document by 40-50%

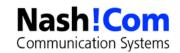

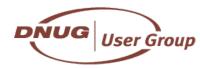

# **D8.0 - Enabling Document Compression**

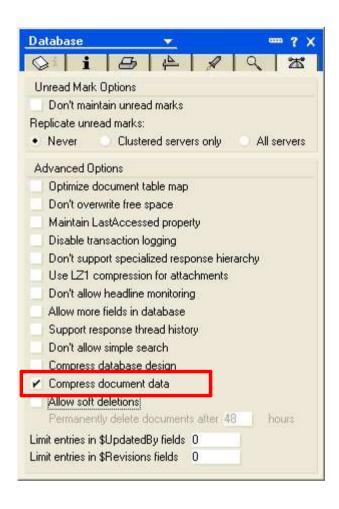

- Needs ODS 48
  - notes.ini Create\_R8\_Databases=1
- Enable Design Compression
  - Load compact -v
- Tip: Compress existing document elements in the same run
  - Load compact -v -C
- Compression flag has internal representation
  - DBOPTBIT\_xxx
- And icon note flag that replicates to remote databases

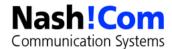

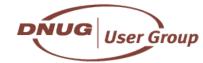

# **D8.0.1** Compression – I/O Reduction

## Main Focus is I/O Reduction

- Kbytes/sec and even more important I/O per second (aka IOPS)
- CPU utilisation stays the same

## Data from IBM Lotusphere 2008 Presentaion

| User<br>Txn/min | Response time<br>Seconds | CPU          | Disk<br>Ops/sec | Disk<br>Kbytes /<br>sec |         |
|-----------------|--------------------------|--------------|-----------------|-------------------------|---------|
| 9612            | 0,044                    | 13,80%       | 515,7           | 5679                    | No Comp |
| 9600            | 0,045                    | 13,80%       | 398,7           | 4588                    | Comp    |
|                 |                          | Reduced by → | 23 %            | 20 %                    |         |

- I/O utilization with and without Compression
- Transaction Log Enabled
- Example from IBM Lotusphere 2008 presentation

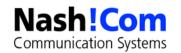

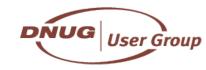

# **Attachment Compression - LZ1**

- Already available since Domino 6
  - But not widely used because of issues with first versions
- Should be enabled on mail-databases and server mailboxes
  - With Domino 8 the SMTP task also leverages LZ1 for incoming mails
- Compression advantage over Huffman encoding
- Only the internal representation of the attachment is optimized
  - Storage on disk and data transferred over the network
  - For external mails an external ZIP solution can be very useful
- If you use external ZIP solutions or ZIP files in general you should not have attachments also internally stored compressed
  - Duplicating compression effort without extra benefit
  - Currently the user decides in attachment dialog if document will be compressed

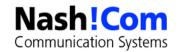

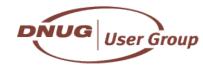

# **Recompress existing Attachments**

- In many cases documents are not compressed or compression is inconsistent
  - E.g. For incoming mail no compressed and Huffman compression
- Late D7.x and D6.5.x versions have a new compact option to convert Huffman to LZ1
  - In D8.5 Beta 1 I have seen that also uncompressed files are re-compressed to LZ1
  - But there are still issues with recompression
    - Still working on detailed analysis (Beta1 just shipped end of last week)
- Compact -ZU -C
  - Re-compressed the attachments
- It would be helpful if also the storage encoding would be changed
  - In some cases the storage is Base64 or Quoted Printable
  - More details about this in the DAOS section of the presentation

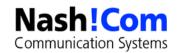

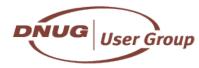

# What is planned for Domino 8.5?

#### Disclaimer

- The following slides give an overview of planned features for storage optimization in D8.5
- Demos are based on Domino 8.5 Beta1 -- just released end of last week
- Details are subject to change
- Some details are not 100% clear yet
  - It's a first beta and there is on-going work

## You should check the Beta Website to to download and give feedback in the Public Beta Forum

- Download
  - https://www.software.ibm.com/webapp/iwm/web/preLogin.do? lang=en\_US&source=swg-Ind85
- Notes/Domino 8.5 Public Beta Feedback forum
  - http://www-10.lotus.com/ldd/nd85forum.nsf

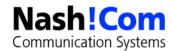

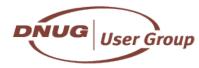

# D8.5 - Reduced I/O - Update Task

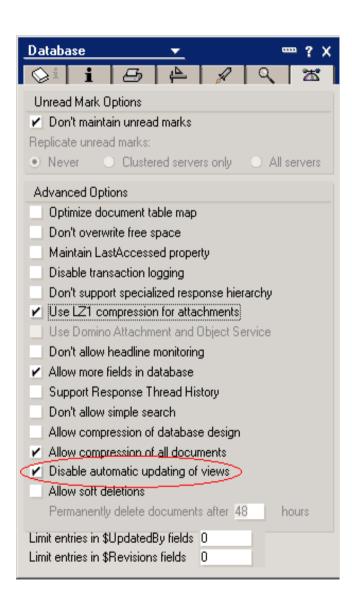

- Update Task
- Typically very unfavourable cost/ benefit ratio for mail files
- Per-database option to opt-out of view refresh
- Inheritable from template

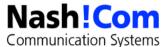

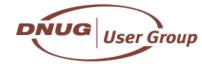

# **D8.5 - Reduced I/O Mail.Box Optimizations**

## Router Optimization

- Handle very large mail throughput
- Reduce latency of delivery
- Better parallelization
- Optimize for transient nature of messages in mail.box
  - Messages generally deleted shortly after arrival
- Persistent queue mechanism being implemented on top of NSF

## Leverage transaction log for persistence

- Optimize transaction logging operations for Delete operation
- Reduce transaction log I/O activity

## Note: Currently translog should be disabled on mail.box!

- This recommendation will change with Domino 8.5!
- Event queue mechanism to avoid searching mail.box for new/ modified messages

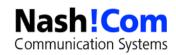

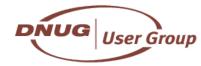

# **DAOS – D**omino **A**ttachment **and O**bject **S**ervice

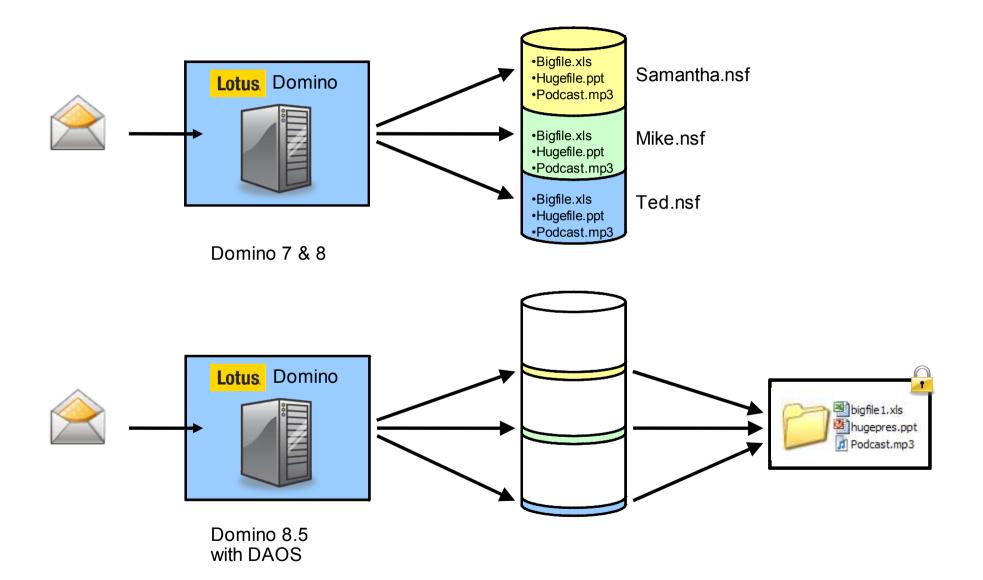

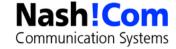

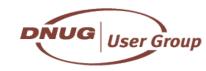

## Lotus Domino 8.5 – "DAOS"

## Logically replaces Single-Copy Object Store (SCOS) feature

- But has no code in common with SCOS!
- Fails nicely in case of a problem
- Works for all types of databases
- Virtualizes the database backend objects

## Provides efficient, file-system storage of any type of large object

Automatically removes redundant storage of objects via efficient content comparison.

#### Result:

- Databases greatly reduced in size
- Substantial disk space savings
- I/O bandwidth savings
- Huge reductions in backup cost and database maintenance cost
- Better way to scale and tune disk I/O sub-systems and file-systems

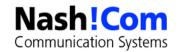

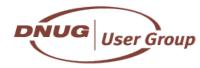

## Difference between DAOS and SCOS

## SCOS – Single Copy Object Store

- Only available for mail
- Objects are stored in a limited number NSF files
- If a SCOS backend objects fails you cannot open the document

## DAOS – Domino Attachment and Object Service

- Available for all databases types
- Only backend object object is transparently moved to the DAOS file store (NLO files) using unique hash keys for matching the file
- Objects are represented by simple files in the DAOS file-system
- If DAOS backend object fails you can still open the document
  - Only the missing attachment will cause an error when opening

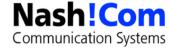

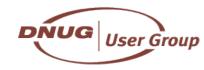

## **Lotus Domino 8.5 – DAOS Planned Benefits**

- Simple Attachments are placed in DAOS based on database setting and size criteria
  - Reduce disk space depending on degree of content overlap

## Improve mail performance

- Attachments are written once per server
- Additional users just get a copy of the reference

## Improve compact performance

- Avoids need to move large objects (attachments) during compaction process
- Only small reference is moved.

## Reduce file-system fragmentation

- Large objects are stored outside the NSF and are normally static
- Enable large reduction in incremental backup costs
  - DAOS repository isolates large blocks of data into separate, unchanging files.
- Resilient No single point of failure

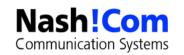

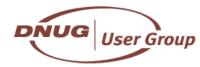

## **How DAOS works**

- **Attachments are stored in Objects** 
  - \$file item contains information about backend object

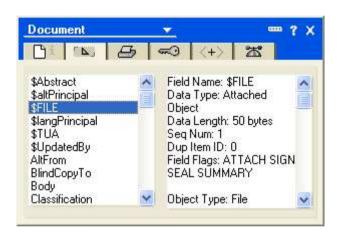

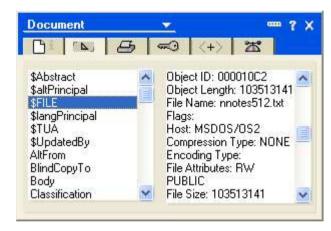

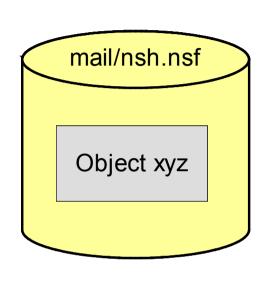

- With DAOS the object is stored in the filesystem
  - Exactly the same content plus (currently ) 115 bytes header

  - The properties look exactly the same

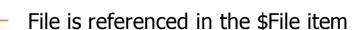

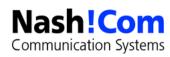

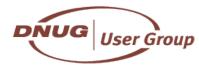

nnn.NLO

# **Database Objects**

## Object Definition

- Filename
- Compression Type (None, Huffmann, LZ1)
- File Attributes and Flags (encodings like Base64, flags for signed objects...)
- File Size and Object Header (pointer to actual backend object)

```
typedef struct {
OBJECT DESCRIPTOR Header; /* object header */
WORD FileNameLength;
                           /* length of file name */
WORD HostType;
                           /* identifies type of text file delimeters (HOST ) */
WORD CompressionType;
                              /* compression technique used (COMPRESS ) */
                           /* original file attributes (ATTRIB ) */
WORD FileAttributes;
                           /* miscellaneous flags (FILEFLAG , ENCODE ) */
WORD Flags;
DWORD FileSize;
                           /* original file size */
                              /* original file date/time of creation, 0 if unknown */
TIMEDATE FileCreated;
                           /* original file date/time of modification */
TIMEDATE FileModified;
                           /* Now comes the file name... It is the original */
                           /* RELATIVE file path with no device specifiers */
FILEOBJECT;
```

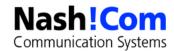

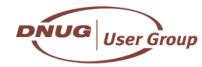

# **Database Objects**

## Actual backend object

- Points to an internal object in the database
- Objects of OBJECT\_FILE type are moved to DAOS file-system and internally referenced below the public available C-API
- This object is moved to the DAOS-Filesystem

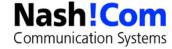

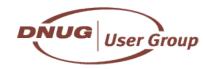

# **Lotus Domino 8.5 – DAOS FAQ Answers**

- DAOS is local to the Domino server not cross server
  - Streaming operations (replication, storing documents) is still a 32K blocked streaming operation
  - Temporary NLO files are generated (with 15 zeros in the name) that result either into a new permanent file or will be deleted if the NLO file already exists (ref count update)
- DAOS requires transaction logging to be enabled on the Domino server and for participating database
- DAOS requires a new database ODS 50
  - Enabled via notes.ini Create\_R85\_Databases=1 and Copy-Style Compact (-C)
- DAOS is API transparent
- DAOS objects count against quotas and are reported in the file size
  - Quota Structure in database is maintained internally

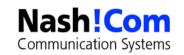

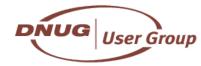

# **DAOS Components**

### Server Doc settings

#### DAOSCAT.NSF

- Internal reference count database
- Has no design nor documents and is for internal use only
- There is currently no access planned for this data

#### DAOS.CFG

DAOS configuration stored in XML format (located in data directory)

## DAOS file-system

 Contains the NLO files in folders named 0001 thru 9999 containing up a couple of thousand files each

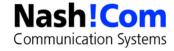

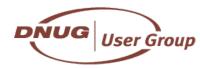

## **How to enable DAOS?**

Enable DAOS in Server Doc

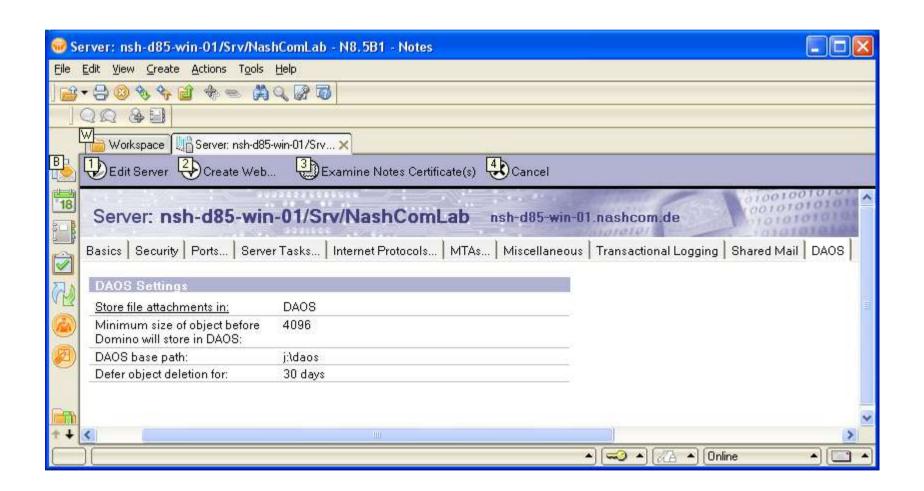

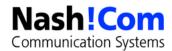

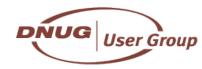

# **DAOS Detailed Settings**

- Specify a separate RAID disk or separate SAN LUN for your DAOS store
  - Tuning for this file-system is still not determined
  - Access pattern probably more sequential large file I/O in 32K shunks
  - Probably best to use RAID5 striped 128K
- Think about at what size threshold you want to store files in DAOS
  - Small threshold could lead to a very very high number of files in the file-system
  - Default is 4K. Maybe a higher threshold makes sense in your environment
    - E.g. 128KB, 512KB, 1MB?
- You should set the Deferred Object deletion higher than your backup retention time
  - This makes backup restore procedures a lot easier

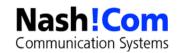

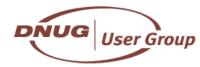

# **D8.5 - Enabling DAOS**

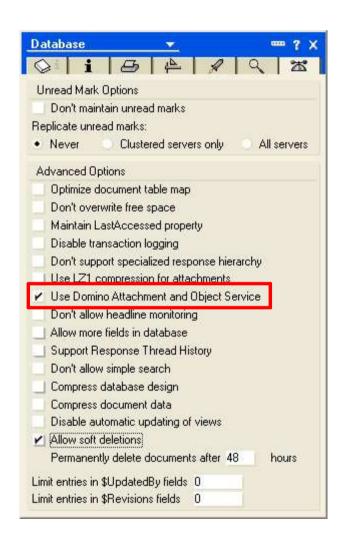

- Needs ODS 50
  - notes.ini Create\_R85\_Databases=1
- Enable DAOS
  - Load compact -daos on
- Tip: Move existing attachments to DAOS in the same run
  - Load compact -daos on -C
- DAOS setting has internal representation
  - DBOPTBIT\_xxx
- And icon note flag that replicates to remote databases

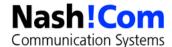

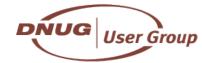

# **N8.5- New Columns in Admin Client**

New columns in Files Tab Admin Client

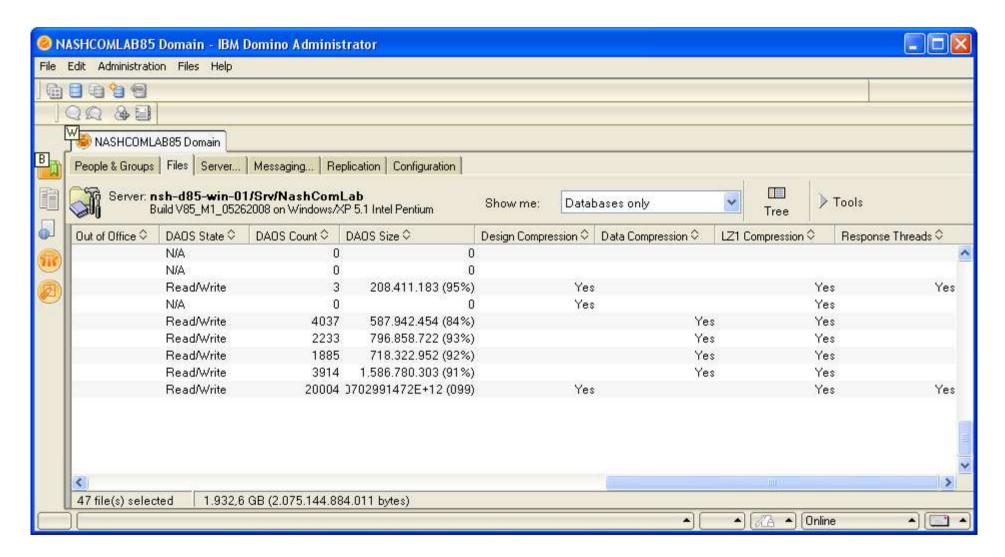

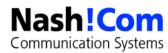

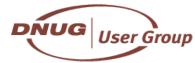

# **Storage Gains**

### Design Compression

40-50% of document storage

## Data Compression

40-50% of the database design

## Re-Compression of attachments via Compact -ZU

- Estimate: Depending on your data could be a potential reduction by 10-30%
  - Will need compact -ZU work for all types of compression types and maybe encodings

#### Attachments via DAOS

- Highly depends on your data
- Estimate 20-30% with re-compression
- Reducing the total storage on disk is just one aspect of DAOS
  - More important is the reduction of the NSF storage
  - About 100% of attachment storage is moved from NSF to the DAOS file-system

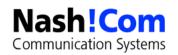

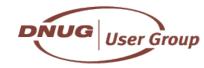

# **Lotus Domino 8.5 Further Reduction in I/O Rates**

- Goal Further 50% reduction in I/O rates for operations and bytes moved over 8.0
- Further improvements made or in progress so far:
  - Document compression
  - Per-database control for Update task
  - Very large reduction in cost of Schedule and Design tasks
  - Mail.Box-specific optimizations to minimize or avoid disk writes
- Large set of transaction log I/O rate reductions
- Better grouping of I/O on smaller set of database pages

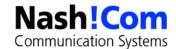

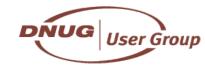

# **Domino 8 Tips**

### For supported configurations see

- TN #1264690 Supported configurations for Notes and Domino 8.0
- Contains detailed information with Domino, Notes and Template release is supported in combination

## Domino 8 uses a new licence check routine (LUM)

- Licence file ships with Domino but in some cases with multiple releases it cannot be found.
  - Should be located in data directory (Domino8.lic)
  - Checks Registry for location of file

## Disable transaction log on mail.box in D7.x and D8.x

- You need a offline compact -t when the database is not in use!
- Setting the property is not sufficient!
- notes.ini: MailBoxDisableTXNLogging
  - New mail.box databases will be created with translog disabled

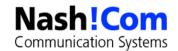

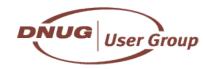

# Q&A

## • Questions?

 Now, find me later at the conference or contact me offline

### Contact

- nsh@nashcom.de
- http://www.nashcom.de
- +49 172 2141912

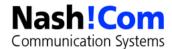

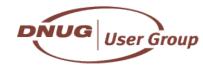